To speed up NTFS, you can disable the 8.3 character filename creation that is automatically done for backwards compatibility by Windows. Change the key NtfsDisable8dot3NameCreation under HKEY\_LOCAL\_MACHINE\SYSTEM\CurrentControlSet\Control\FileSystem to 1.

Ich habe Untersuchungen gemacht bis zu 500.000 Dateien in einem Folder und konnte keiner Verschlechterung messen!!!. Zu merken war sowieso nichts. Der Grund dafür liegt darin, dass INTRALINK und auch PDMLink nicht ein Verzeichnis browsen macht um an die Daten heranzukommen, sondern direkt auf den Namen zugreift. Für das Betriebssystem ist es dann völlig egal, wie die Datenorganisiert sind. In der FileAllocationFable stehen sowieso wieder alle Dateien. Hier ein Auszug aus eine Email von mir an einen unserer Performance Experten hinsichtlich Zugriffzeiten in Abhängigkeit von der Objektanzahl.

Because the last result does not give any concerns about files per folder on windows I detailied my measuring method for windows and got intresting results. I Measure the time to create a file on the disk. First without any optimizations and got this graph:

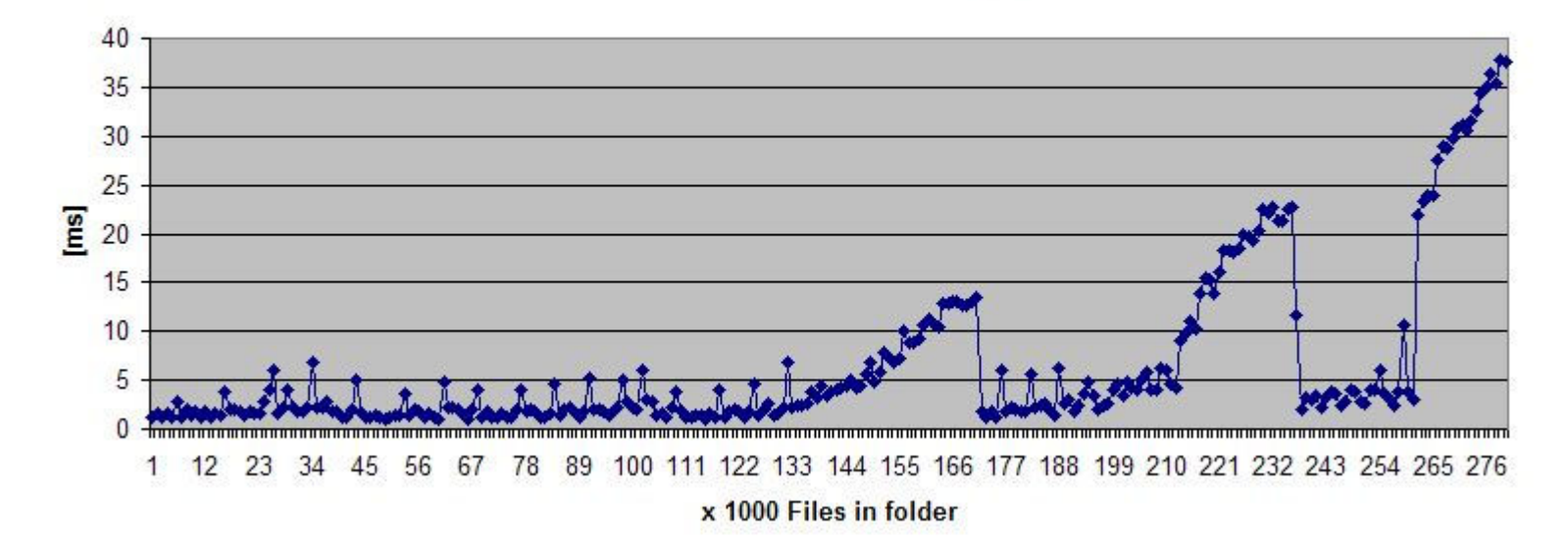

**File Creation time [ms]** 

This causes me to believe that 100.000 is a good number for files per folder, but got a bit confused about the steps. Then I disabled the 8.3 name creation and got a very stable system with high performance:

## **File Creation Time**

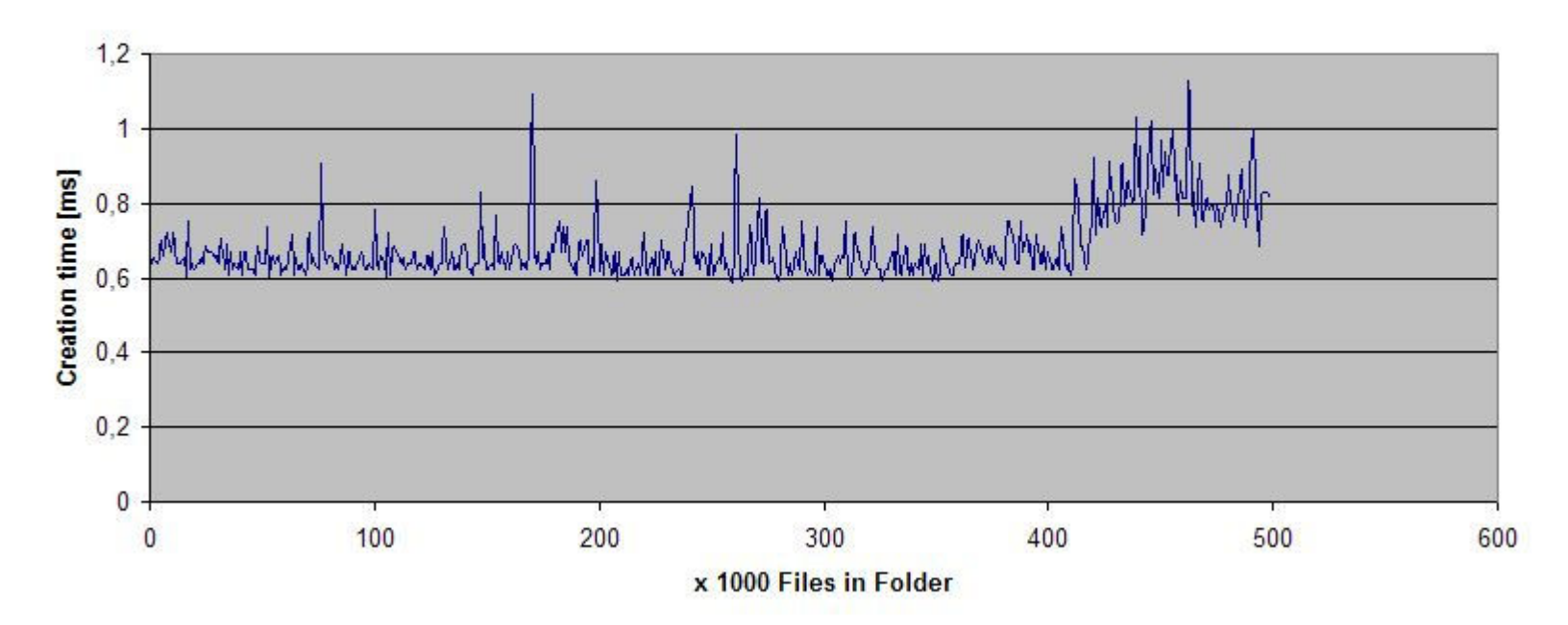

Wow. Now there is no really impact until 400.000 files. Got very motivated and add:

fsutil behavior set memoryusage 2.

Pretty cool in my eyes...

## **File Creation Time**

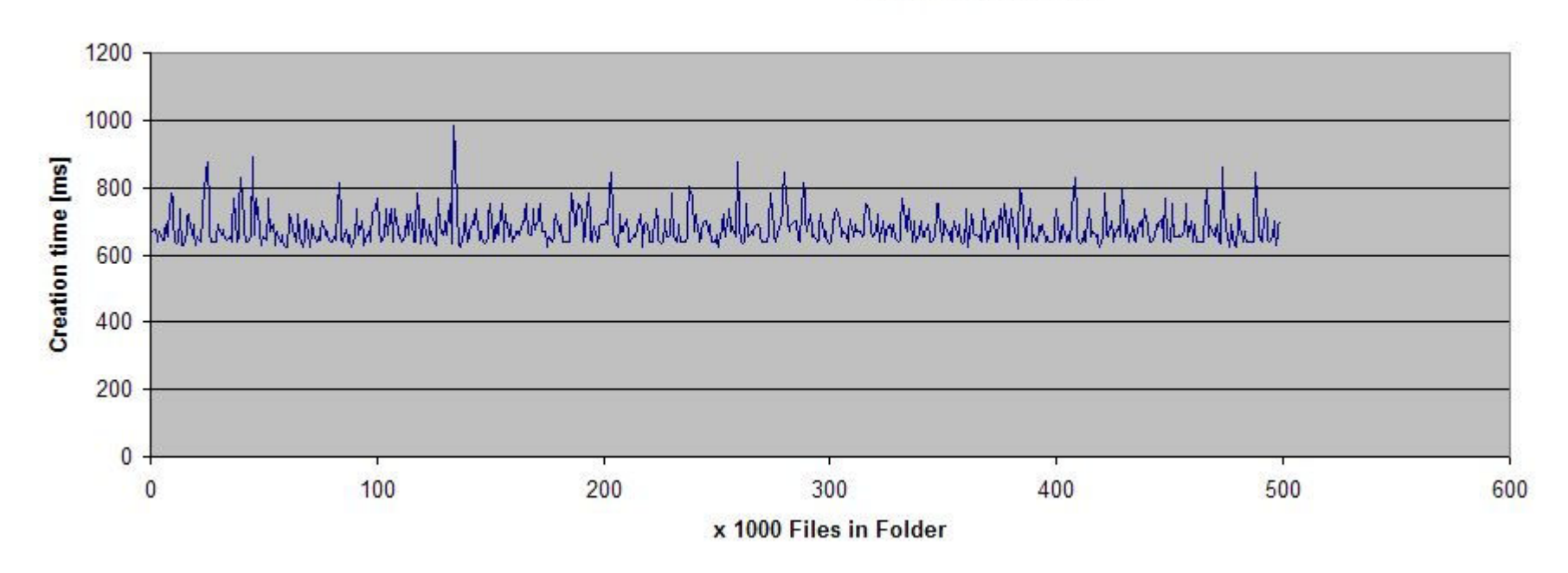

Es gibt aber auch ein Problem mit solchen großen Ordnern. Im Explorer sind die gar nicht lustig. Und auch als Verbundenes Netzlaufwerk kann ich nur abraten.<br>Wir werden im aktuellen Projekt mit einem Threshold von 100.000 a gehen zu müssen.